## **SETUP & FORWARD YOUR KANGAN INSTITUTE EMAILS**

All communication with you will be made via your Kangan Institute email.

As we know this won't be your primary email account, we think it's best that you **FORWARD** all your emails to your everyday email address – *e.g. xxxxxxxxxx@mymail.com.*

## **How do you do this?**

 $\overline{\Gamma}$ 

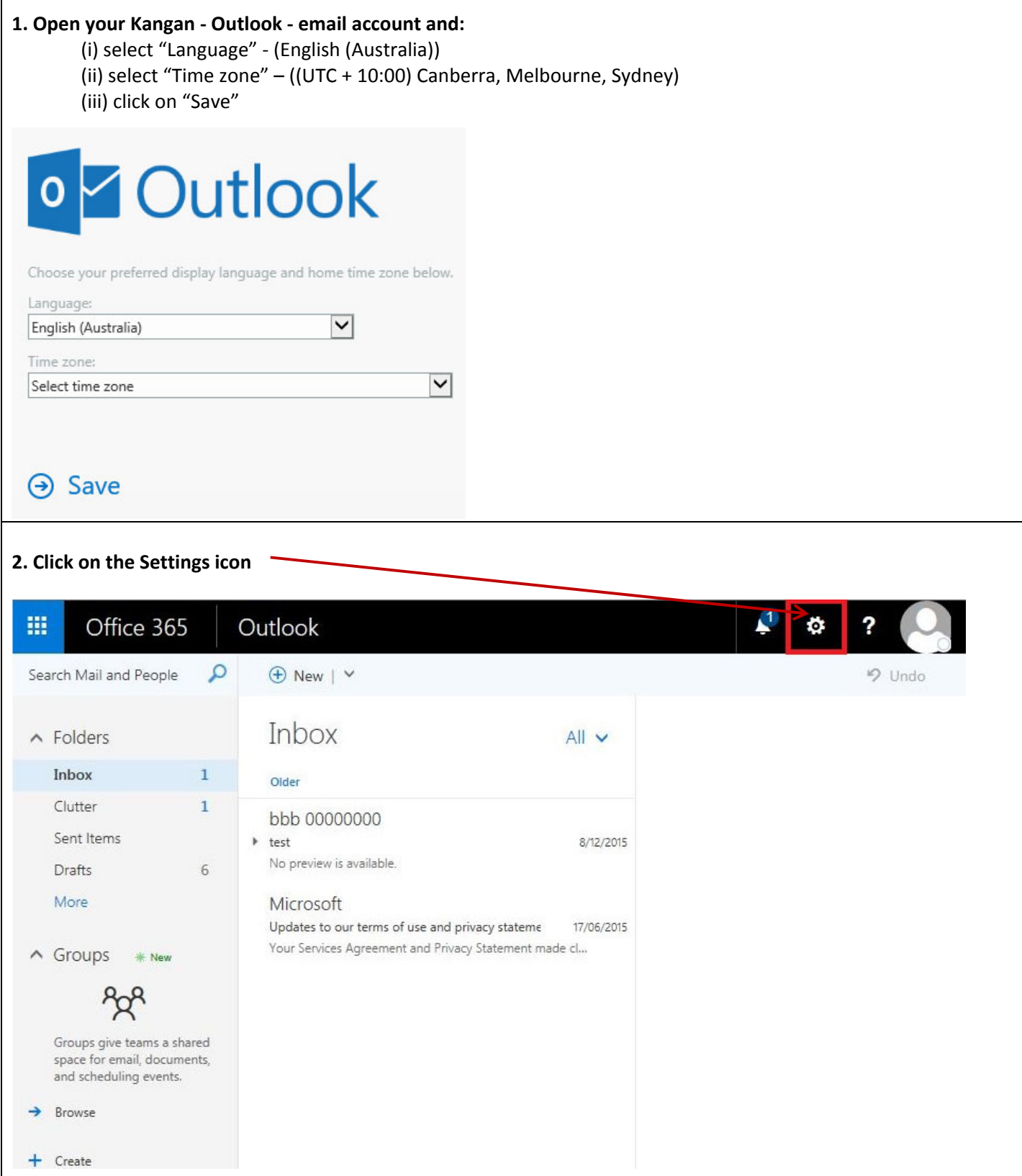

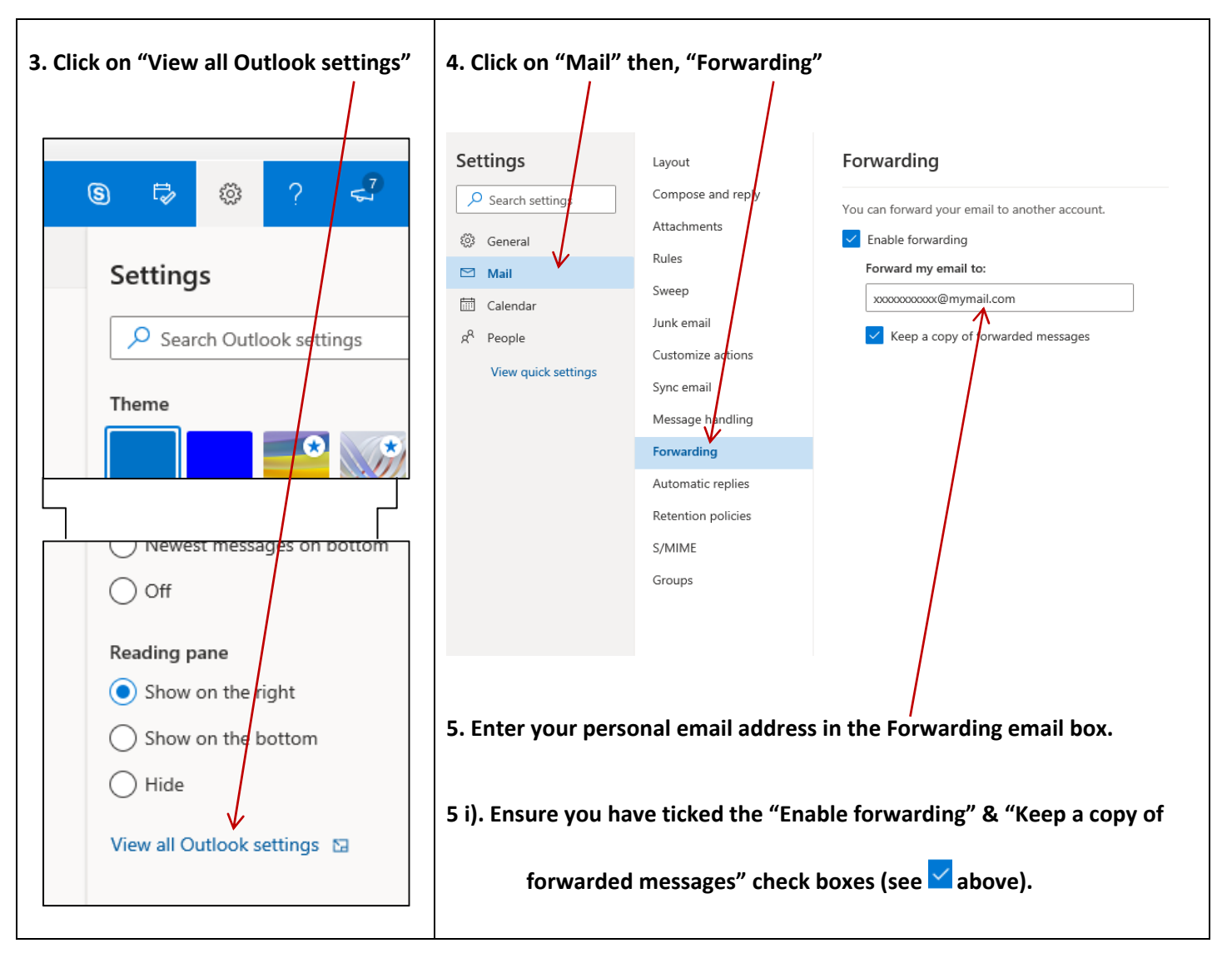

## **6. Finally, click the 'Save" button**

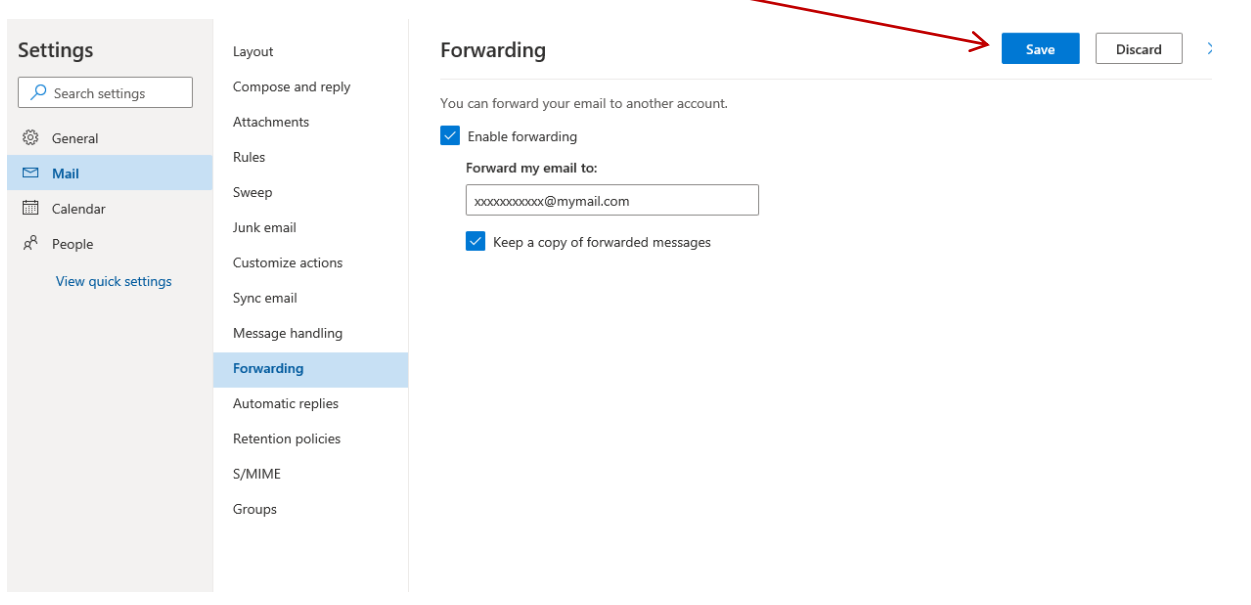